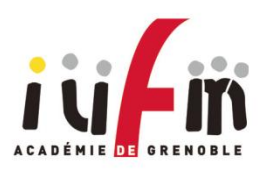

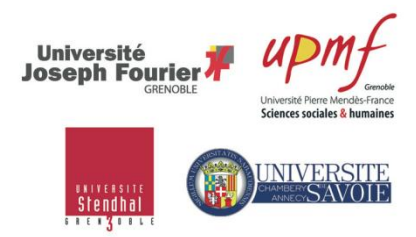

**Année universitaire 2012-2013**

**Master Métiers de l'enseignement scolaire**

**Mémoire professionnel de deuxième année**

# **De la différence entre conception et réalisation d'une séquence pédagogique.**

En quoi l'introduction des TIC dans les enseignements semble accentuer cette différence ?

## **ANNEXES**

**Présenté par :** SCHLEWER Violaine et DUMAX Jean-Pierre

**Discipline :** Technologie de l'Information et de la Communication pour l'Enseignement **Responsable du mémoire :** Laurent BLONDAZ

# **Sommaire**

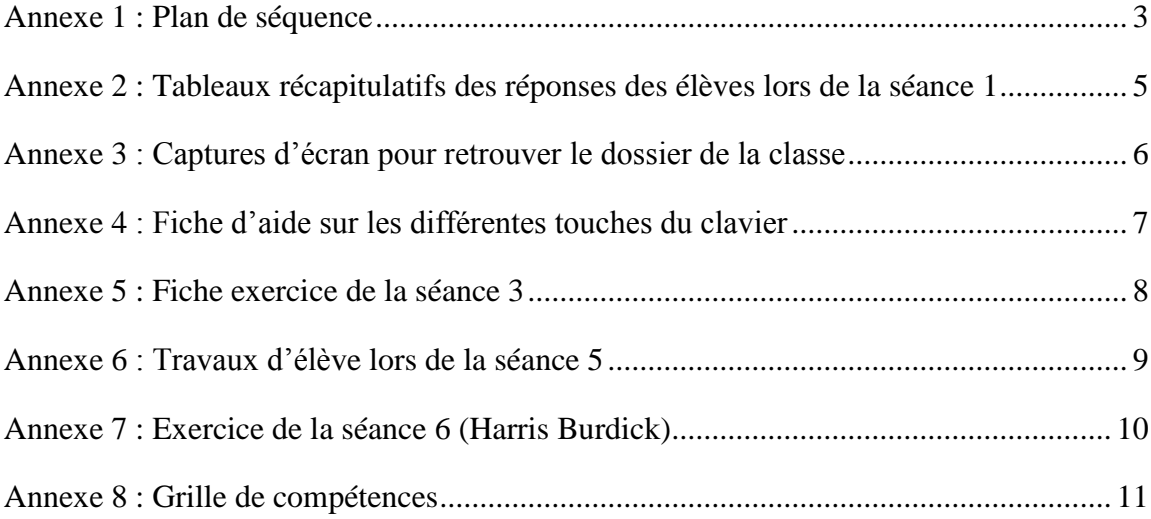

## <span id="page-2-0"></span>**Annexe 1 : Plan de séquence**

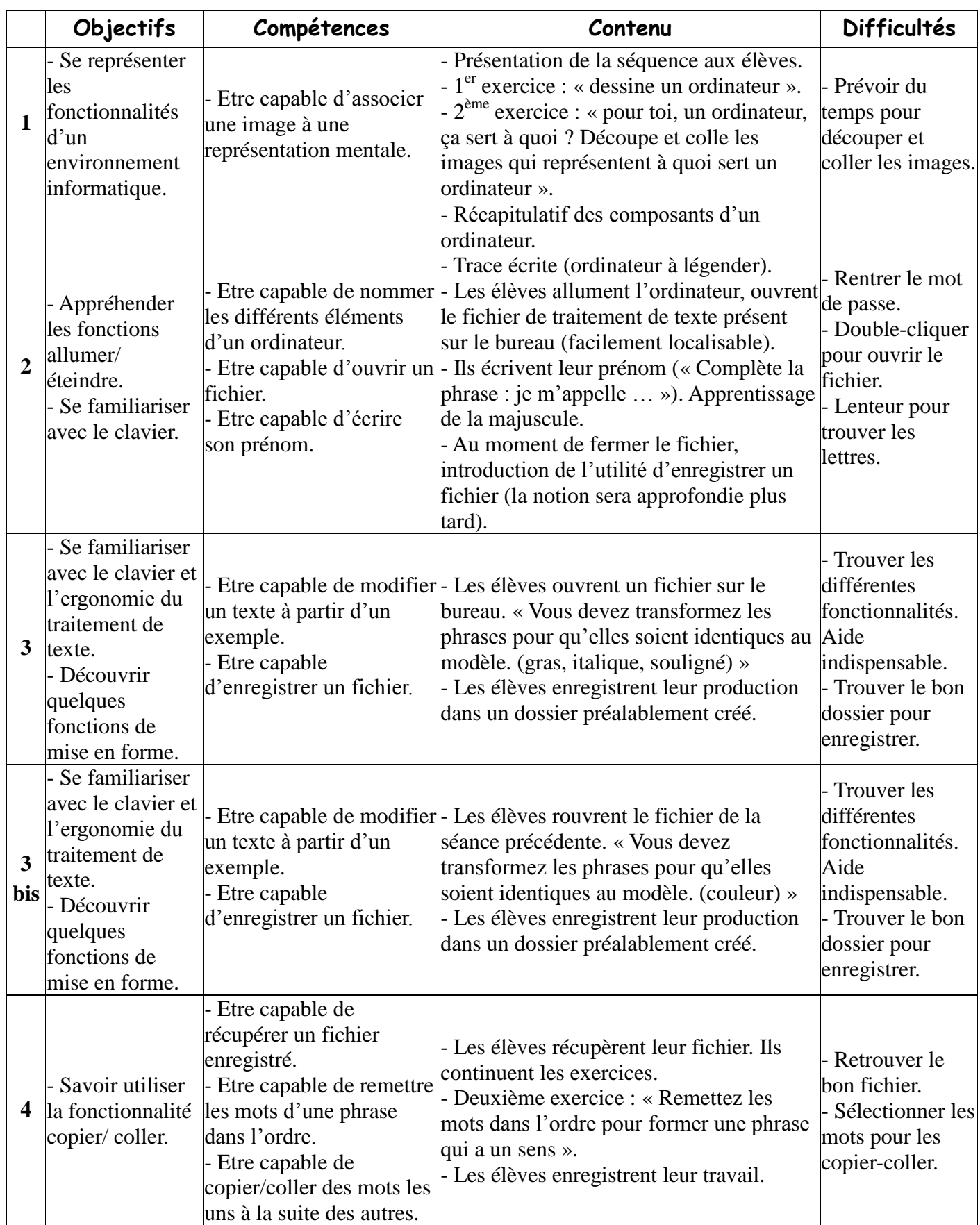

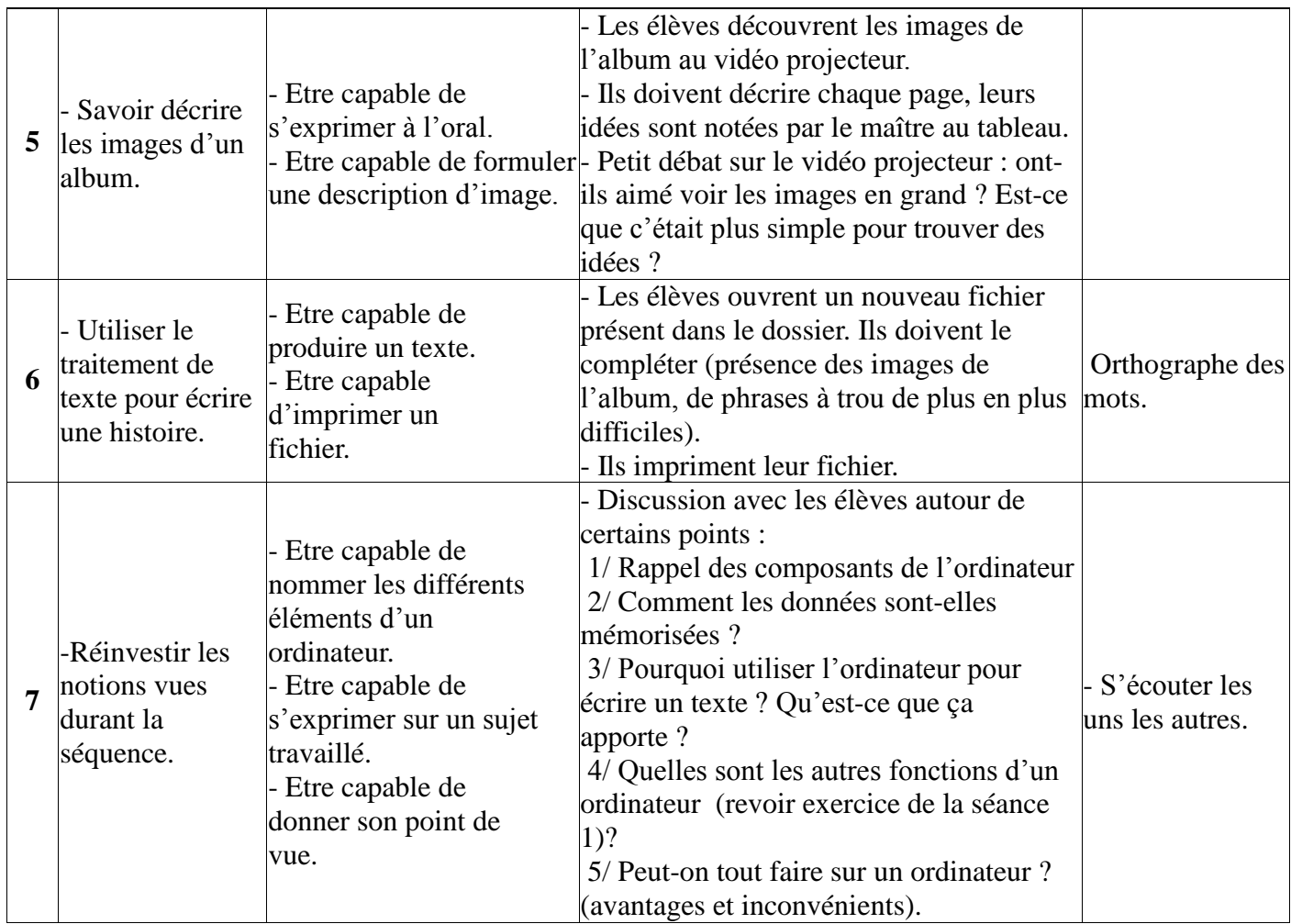

#### <span id="page-4-0"></span>**Annexe 2 : Tableaux récapitulatifs des réponses des élèves lors de la séance 1**

### *Exercice n°1 :* **Dessine un ordinateur**

Les élèves ont dessiné :

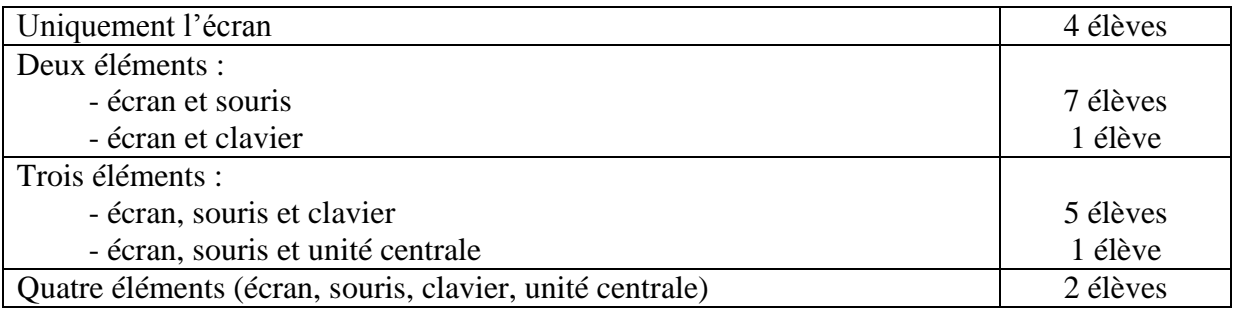

#### *Exercice n°2 :* **A quoi sert l'ordinateur ?**

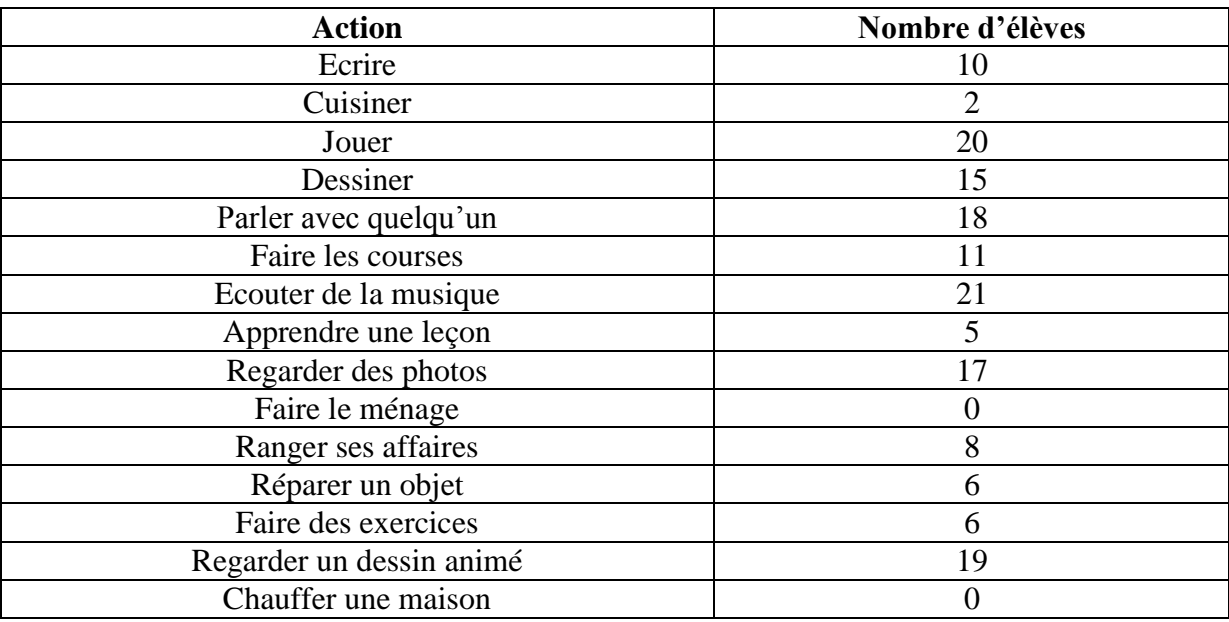

#### <span id="page-5-0"></span>**Annexe 3 : Captures d'écran pour retrouver le dossier de la classe**

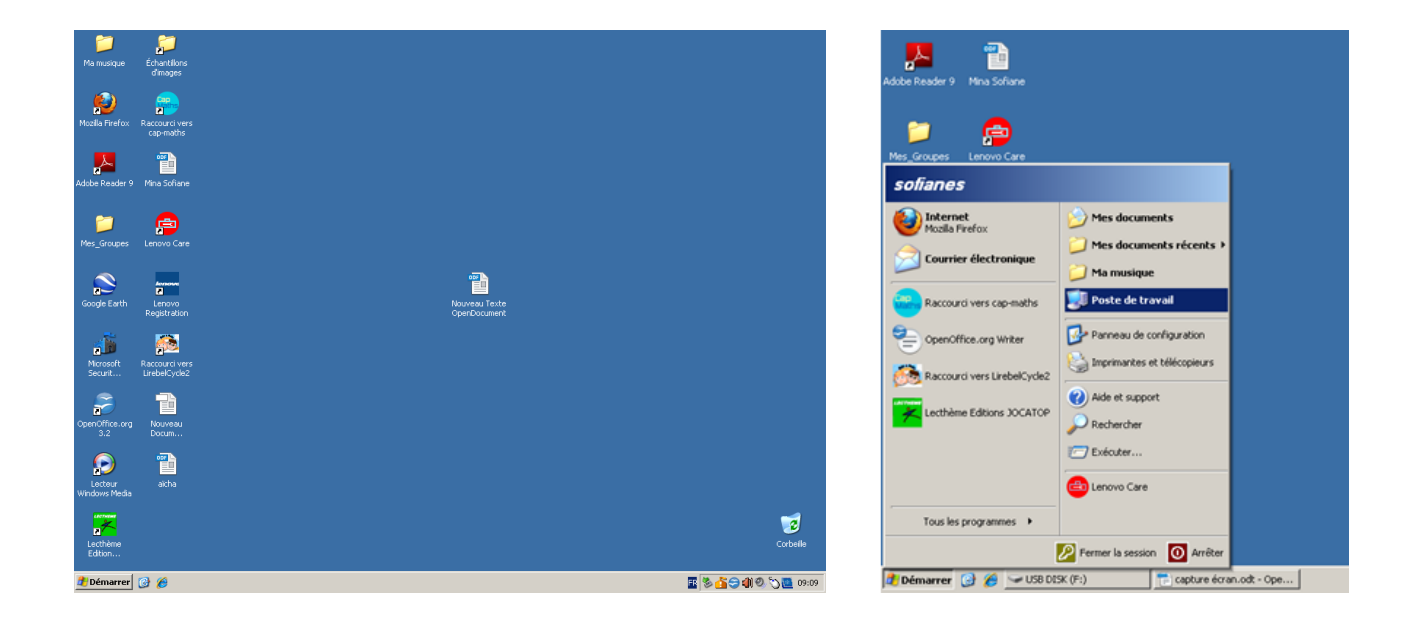

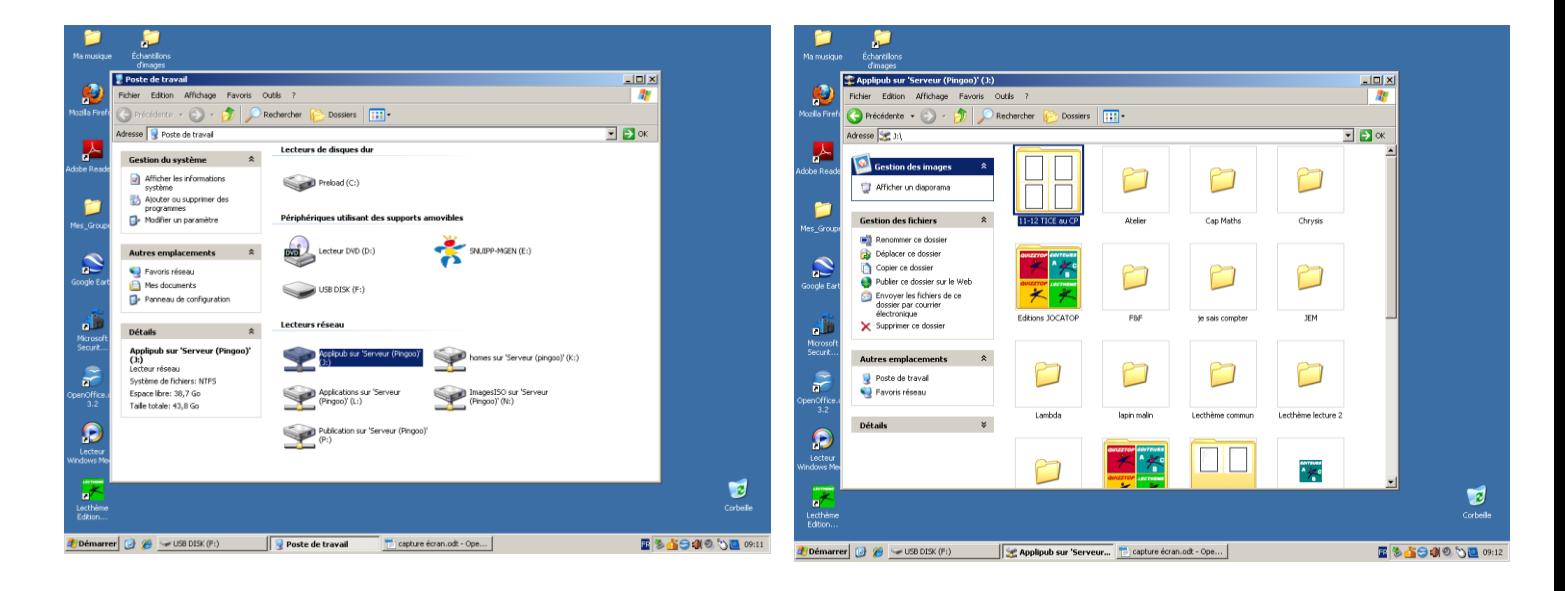

<span id="page-6-0"></span>**Annexe 4 : Fiche d'aide sur les différentes touches du clavier**

# **L'utilisation du clavier**

**Ecrire la lettre « a » en majuscule :** 

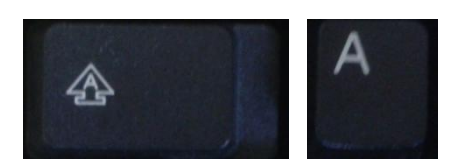

**Faire un espace entre deux mots :**

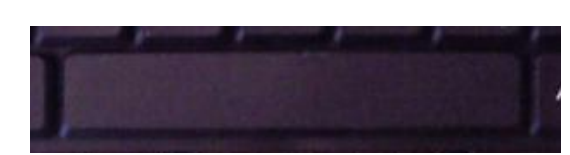

**Revenir à la ligne :**

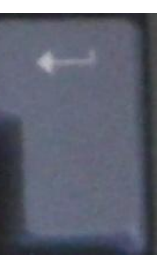

**Sauter une ligne :** 

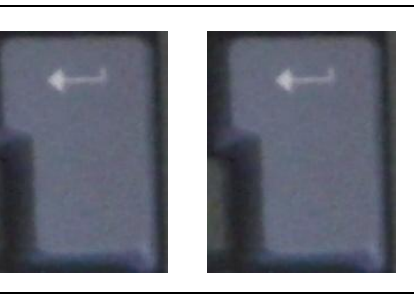

**Faire une virgule :** 

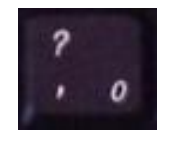

A

**Faire un point :** 

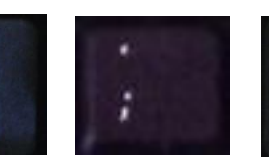

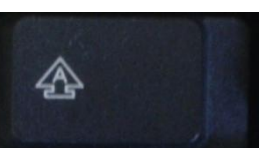

**Supprimer une lettre :** 

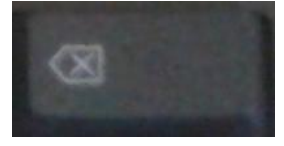

#### <span id="page-7-0"></span>**Annexe 5 : Fiche exercice de la séance 3**

Prénoms :

#### **Exercice 1 :**

*Transforme la deuxième phrase pour qu'elle soit identique à la première.*

- 1 J'écris **en gras**. J'écris en gras. J'écris en gras.
- 2 J'écris *en italique*. J'écris en italique. J'écris en italique.
- 3 Je souligne la phrase. Je souligne la phrase. Je souligne la phrase.
- 4 J'écris *en gras et en italique*. J'écris en gras et en italique. J'écris en gras et en italique.
- 5 Je *souligne et j'écris en italique.* Je souligne et j'écris en italique. Je souligne et j'écris en italique.
- 6 Je *souligne une phrase en gras et en italique.* Je souligne une phrase en gras et en italique. Je souligne une phrase en gras et en italique.
- 7 Je fais beaucoup d'espaces entre les mots. Je fais beaucoup d'espaces entre les mots. Je fais beaucoup d'espaces entre les mots.
- 8 Je fais plein de points ……………. Je fais plein de points. Je fais plein de points.
- 9 J'écris **en gras** puis *en italique* et je souligne le tout. J'écris en gras puis en italique et je souligne le tout. J'écris en gras puis en italique et je souligne le tout.
- 10 Pour poser une question, je fais un point d'interrogation : ? Pour poser une question, je fais un point d'interrogation : Pour poser une question, je fais un point d'interrogation :

#### <span id="page-8-0"></span>**Exercice 2 :**

*Transforme le deuxième poème pour qu'il soit identique au premier.*

#### **Crayons de couleur**

Le vert pour les pommes et les prairies,

Le *jaune* pour le soleil et les canaris,

Le rouge pour les fraises et le feu,

Le **noir** pour la **nuit** et les **corbeaux**

Le gris pour les ânes et les nuages,

Le bleu pour la mer et le ciel

Et *toutes les couleurs* pour colorier Le monde.

Chantal Couliou

#### **Crayons de couleur**

Le vert pour les pommes et les prairies,

Le jaune pour le soleil et les canaris,

Le rouge pour les fraises et le feu,

Le **noir** pour la **nuit** et les **corbeaux**

Le gris pour les ânes et les nuages,

Le bleu pour la mer et le ciel

Lt toutes les couleurs pour colorier

Le monde.

Chantal Couliou

#### <span id="page-9-0"></span>**Annexe 7 : Exercice de la séance 6 (Harris Burdick)**

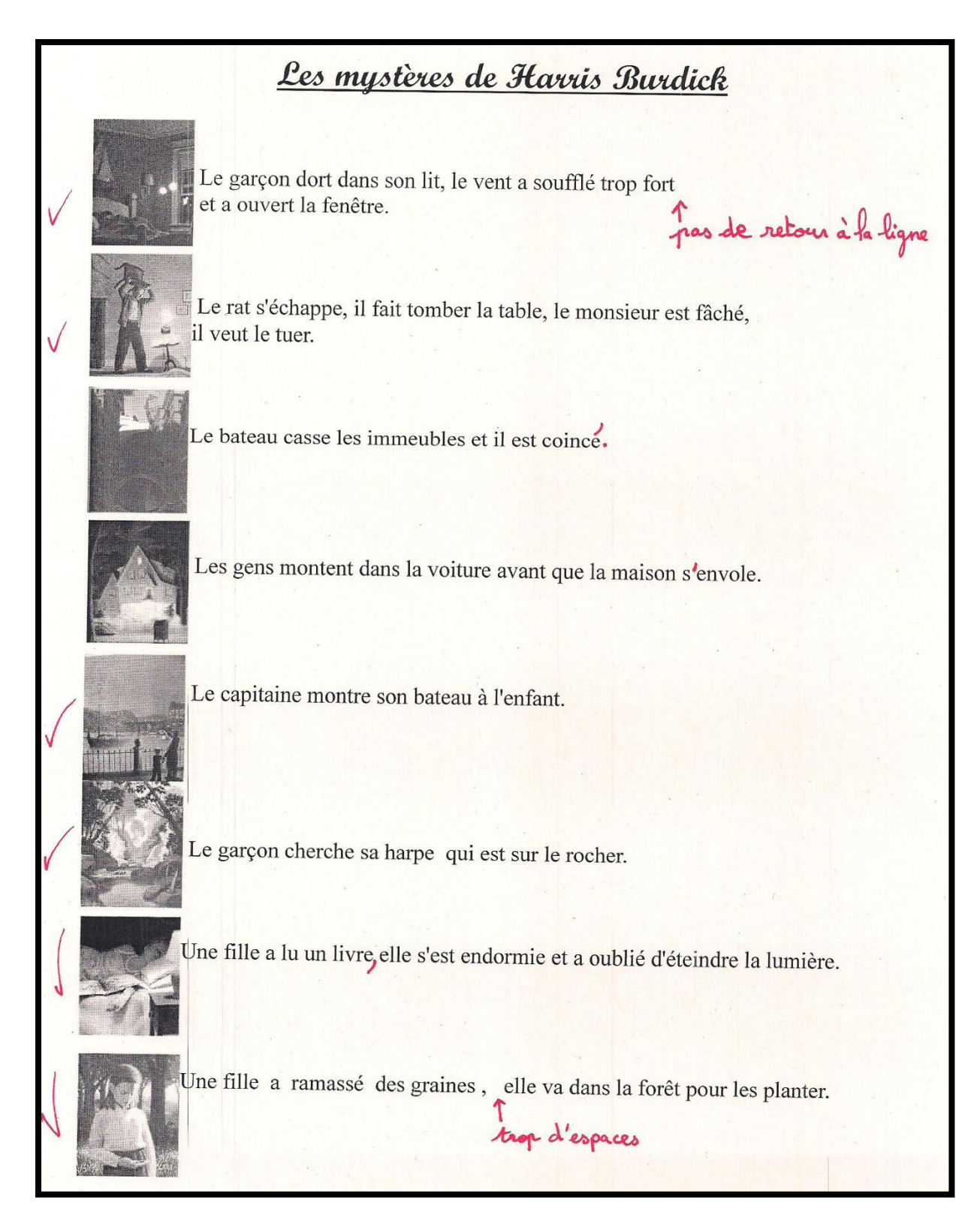

## <span id="page-10-0"></span>**Annexe 8 : Grille de compétences**

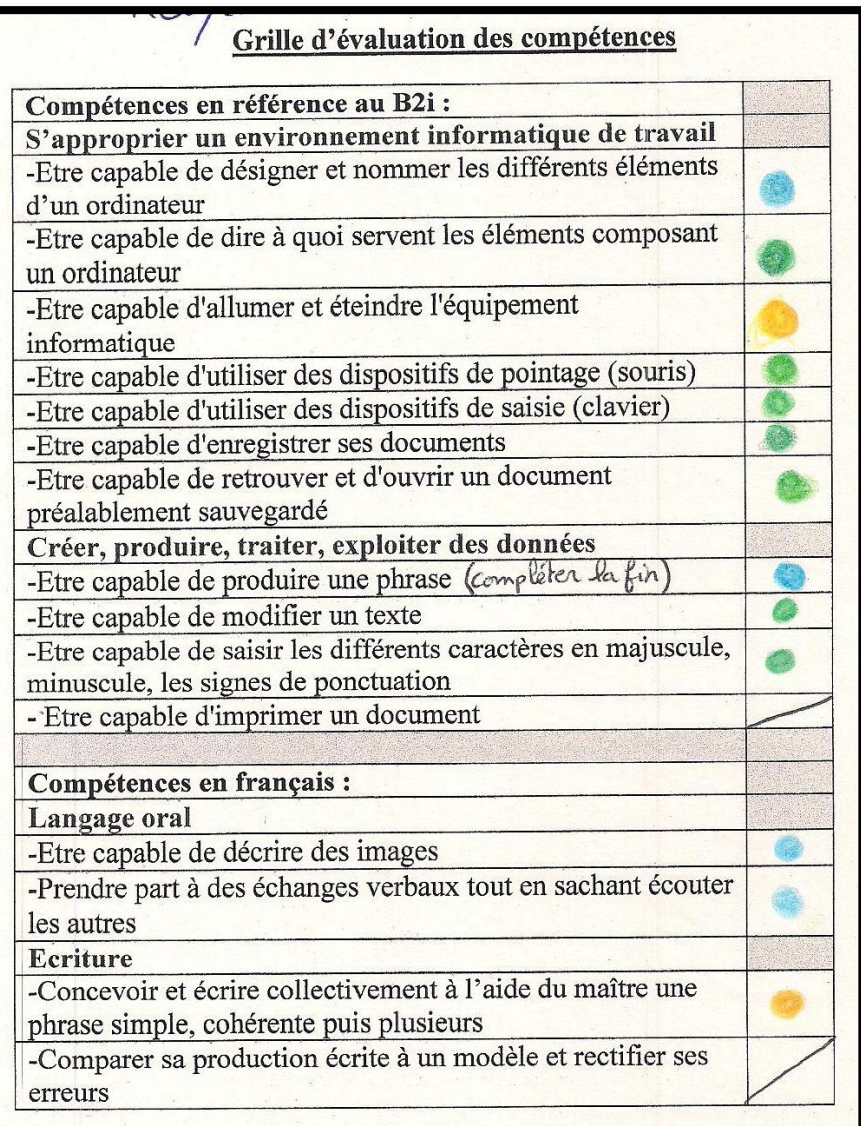

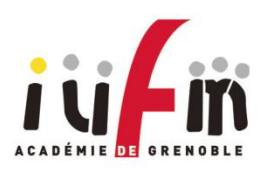

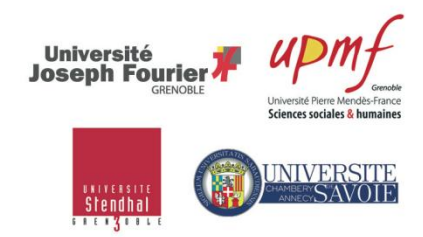

# **MÉMOIRE PROFESSIONNEL MASTER MES**

#### **FICHE DESCRIPTIVE**

*ANNEXES*

**AUTEUR(S) :** SCHLEWER Violaine et DUMAX Jean-Pierre

#### **RESPONSABLE DU MÉMOIRE :** Laurent BLONDAZ

**TITRE :** De la différence entre conception et réalisation d'une séquence pédagogique

#### **RÉSUMÉ :**

Comment s'y prendre pour élaborer une séquence d'enseignement ? Peut-on tout prévoir ? Notre mémoire se centre sur le décalage qui existe entre la conception d'une séquence pédagogique et sa réalisation en classe. D'où vient ce décalage ? Comment faire pour le réduire au maximum ? De plus, l'école utilise aujourd'hui de plus en plus les nouvelles technologies. Ces dernières tendent-elles à augmenter ce décalage ? Que faut-il faire pour rendre leur utilisation efficace ? Ce mémoire apporte des réponses à ces questions, en s'appuyant sur des données théoriques mais aussi sur notre pratique en classe.

#### **MOTS CLÉS :**

TICE CP/Cycle 2 Traitement de texte Décalage Perception Conception Adaptation Observation